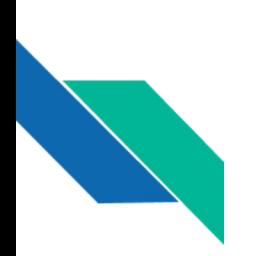

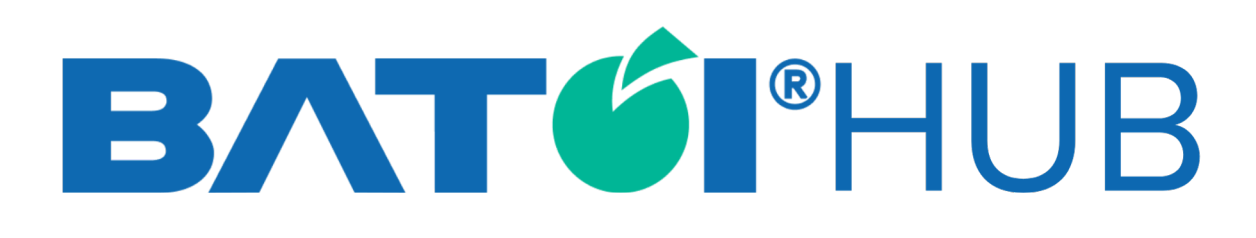

# ଡିକିଟାଲ ପ୍ରକାଶନ ପାଇଁ ଆପଣଙ୍କର ଅନନ୍ୟ ପସନ୍ଦ

hub.batoi.com

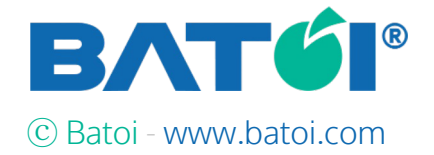

# $\boldsymbol{\mathcal{C}}$ ଜଟାଲ ପ୍ରକାଶନ ପାଇ କାହକ ଆପଣ ବାଟୋଇ ହବ୍ କୁ ପସନ୍ଦ କର

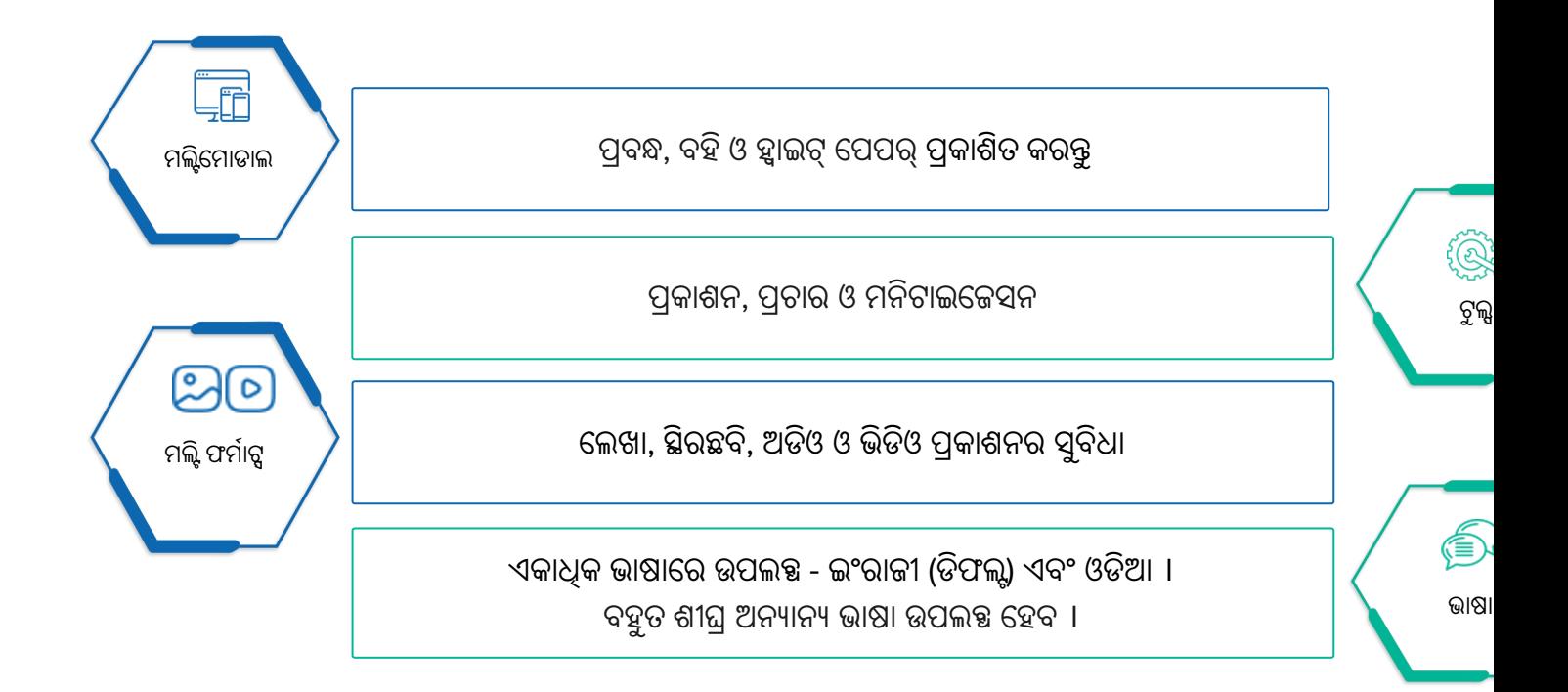

**ଆମର କୁଶଳୀ ଟି+ ଏବଂ ବି/0 ପାଟ3ନରମାେନ ଆପଣ7ର 8େତ:କଟିଆବଶ:କତାକୁପ ୂ ରଣ କରିେବ**

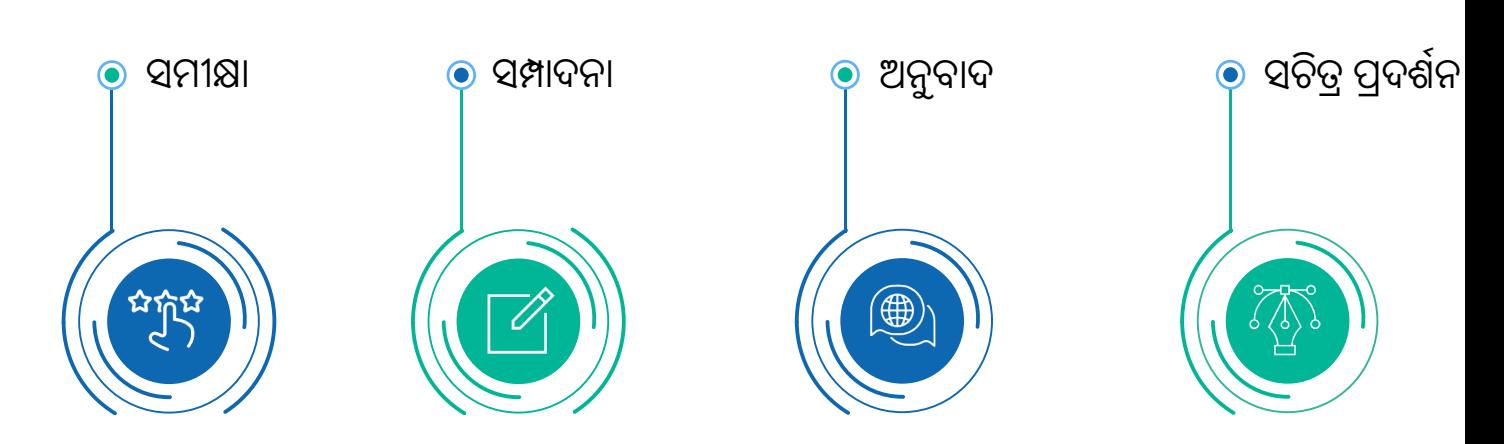

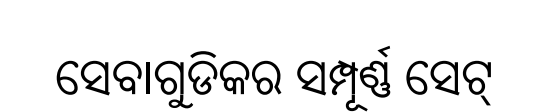

# **ପରିଚାଳନା 'କାଶନ େସବାଗୁ ଡକି**

# **ସାଥ=କ ସଂେଯାଗ @ାପନ**

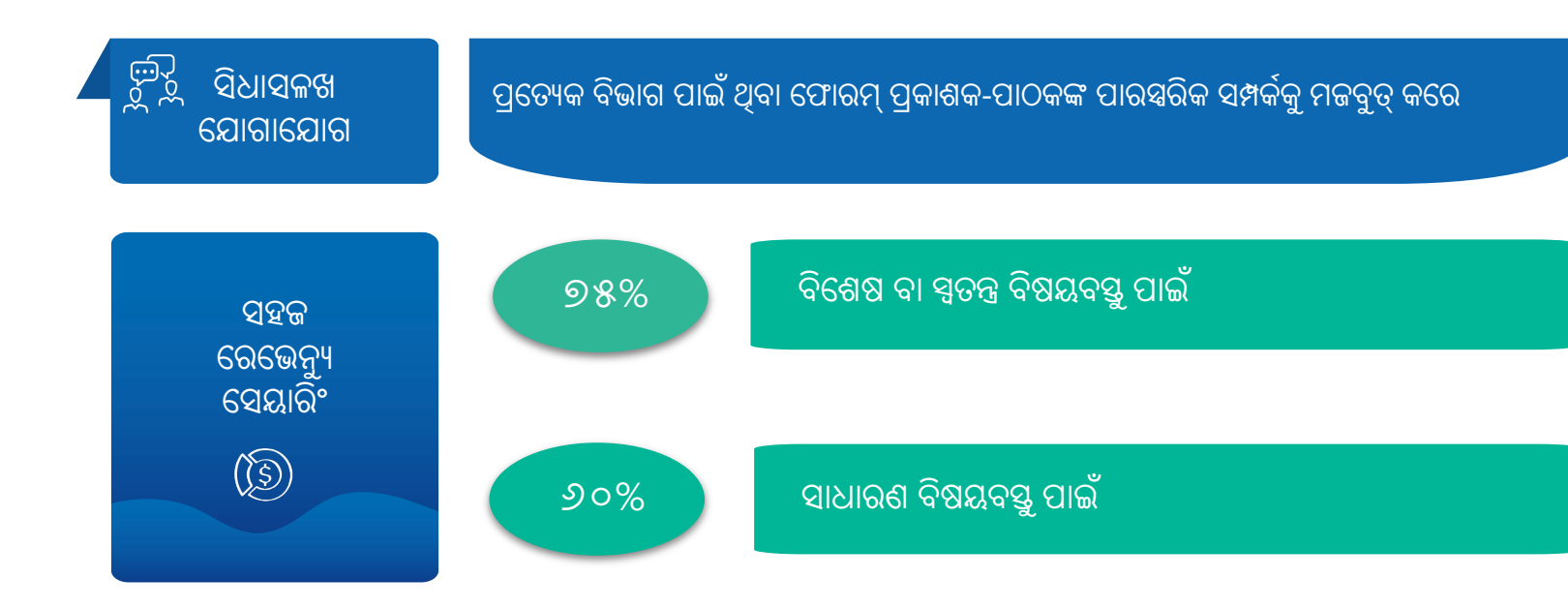

#### **ପାଠକର ପହB**

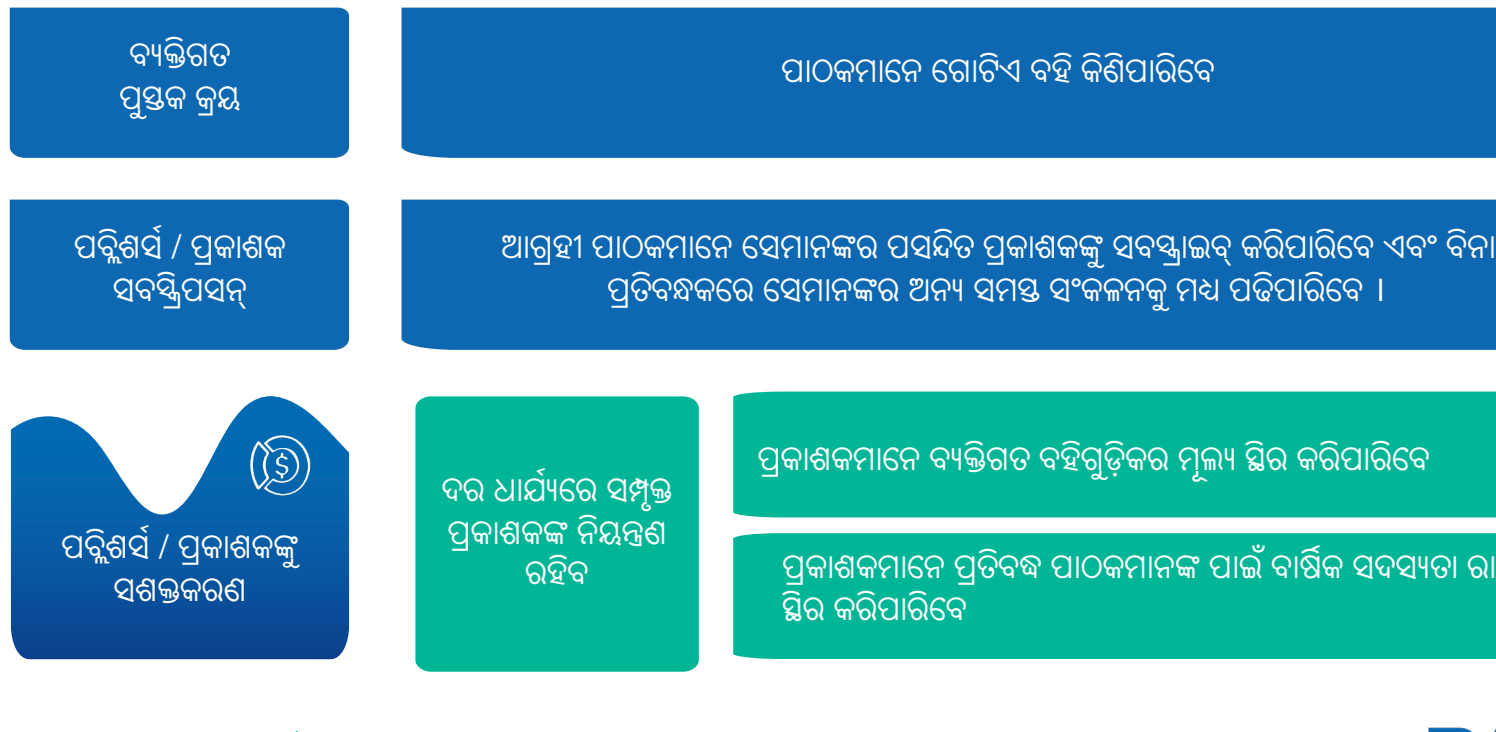

ⓒ Batoi - www.batoi.com | 5

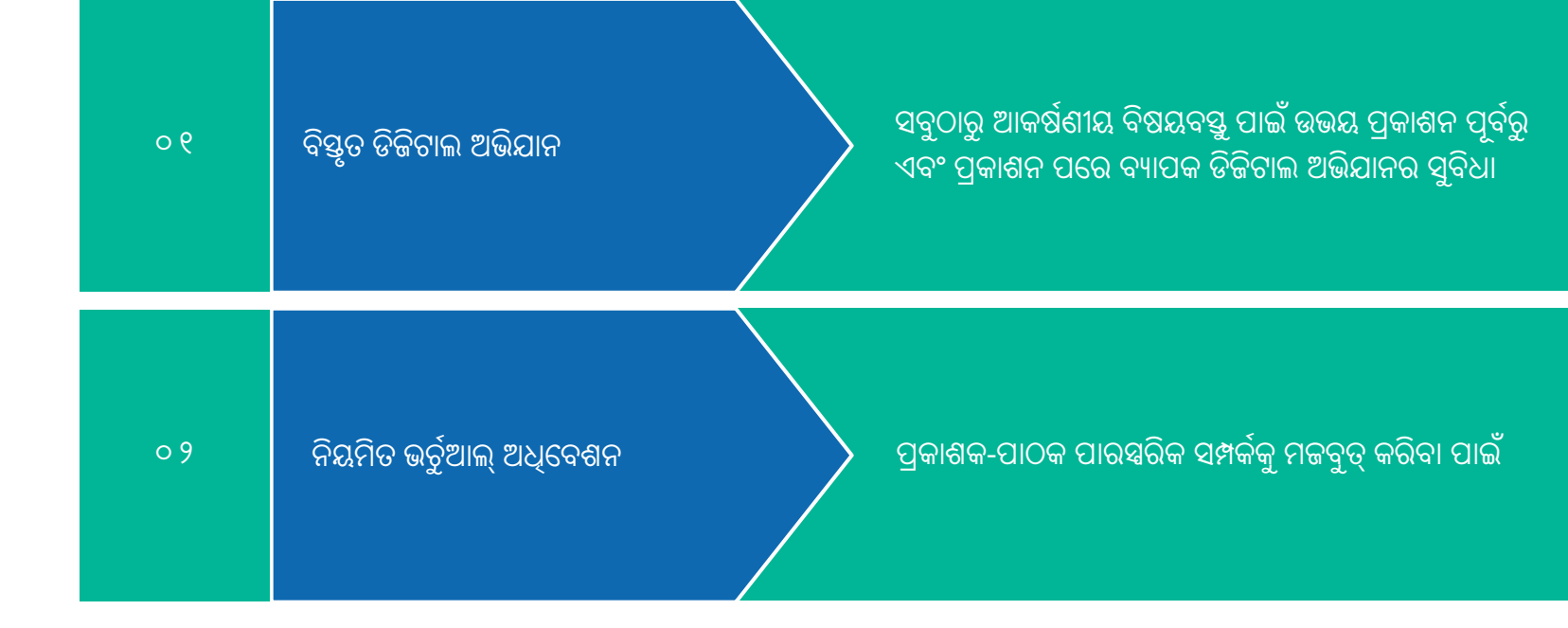

# **'ଚାର, 'ସାର ଓ ଆହୁରିଅEକ**

### ଅସାଧାରଣ ପ୍ଲାଟଫର୍ମ ବୈଶିଷ୍<del>ଟ</del>୍ୟ

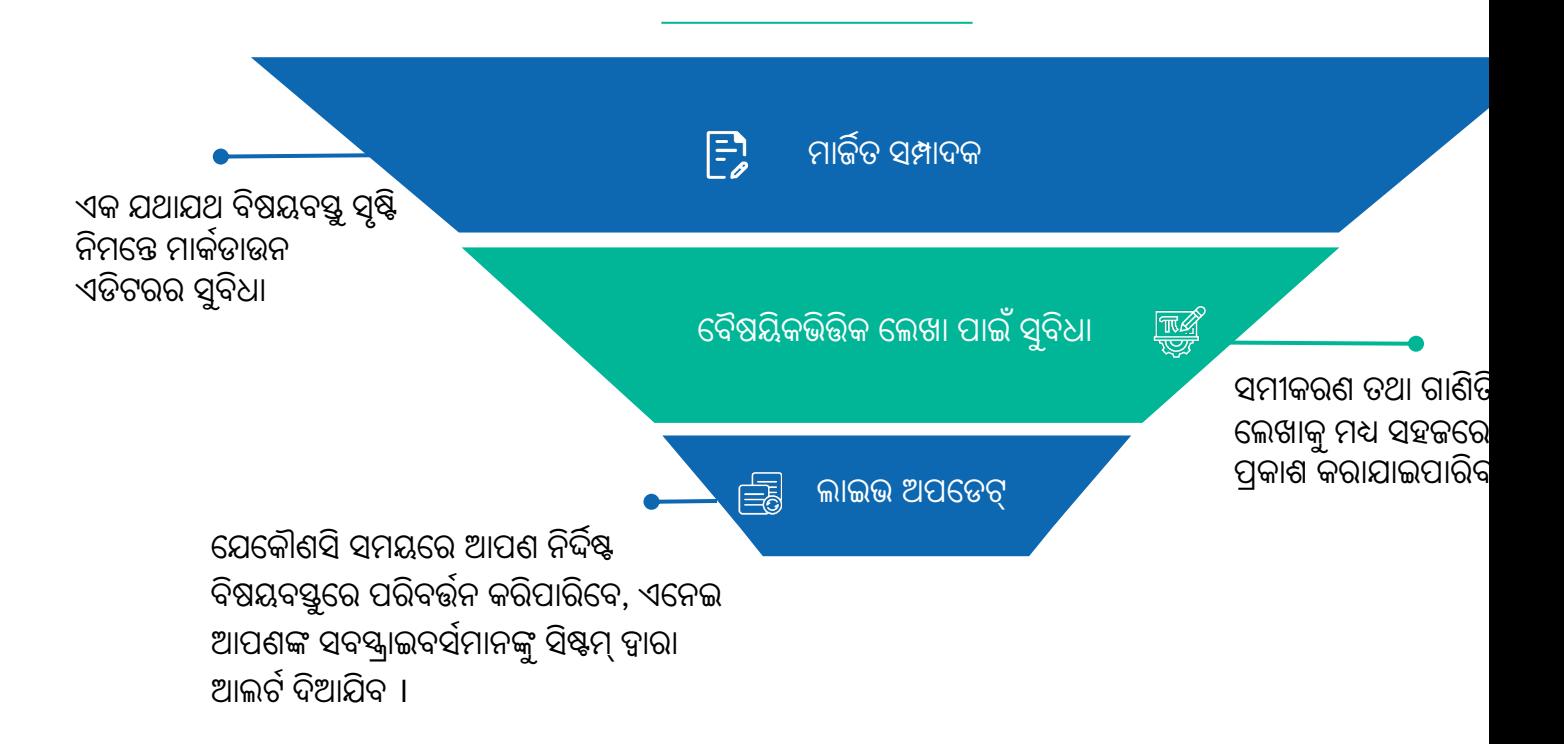

# ଆପଶଙ୍କ କାଯ୍ୟକୁ ଉନ୍ନତ କରବା ପାଇ ଅଧିକ ସୁବଧା

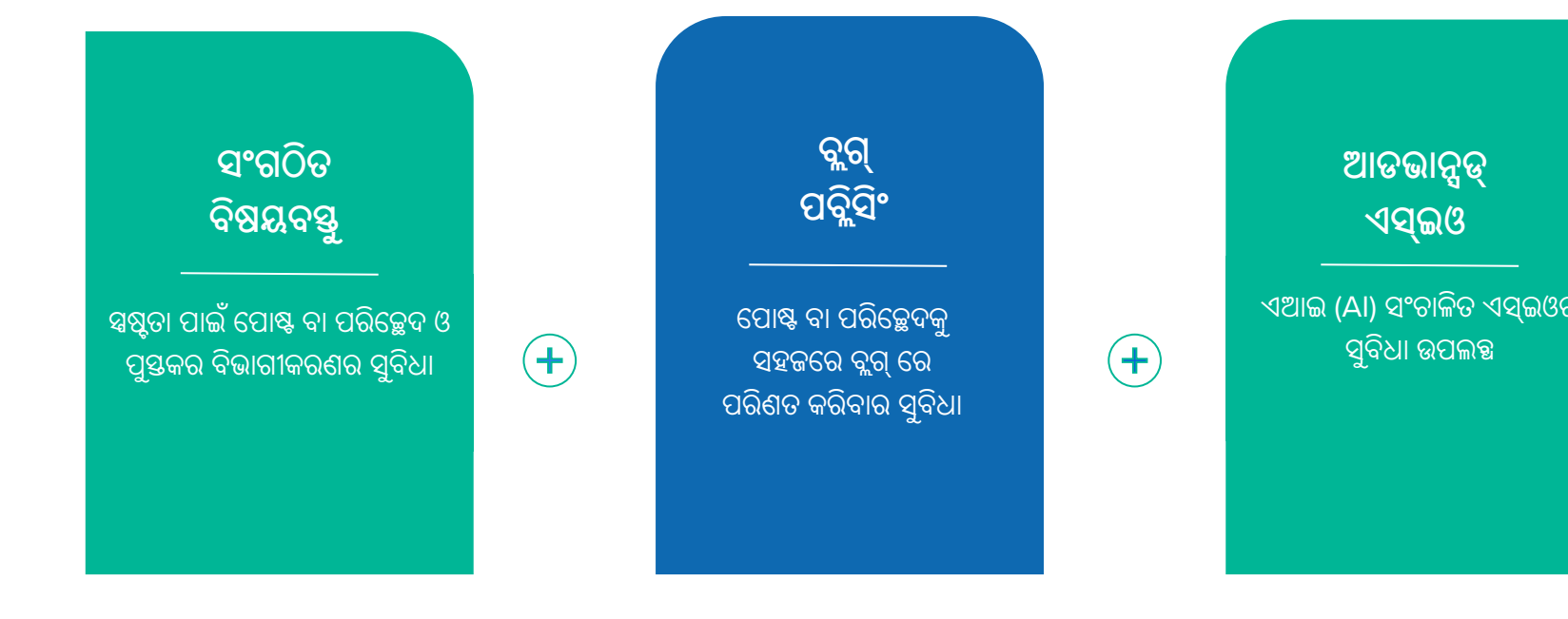

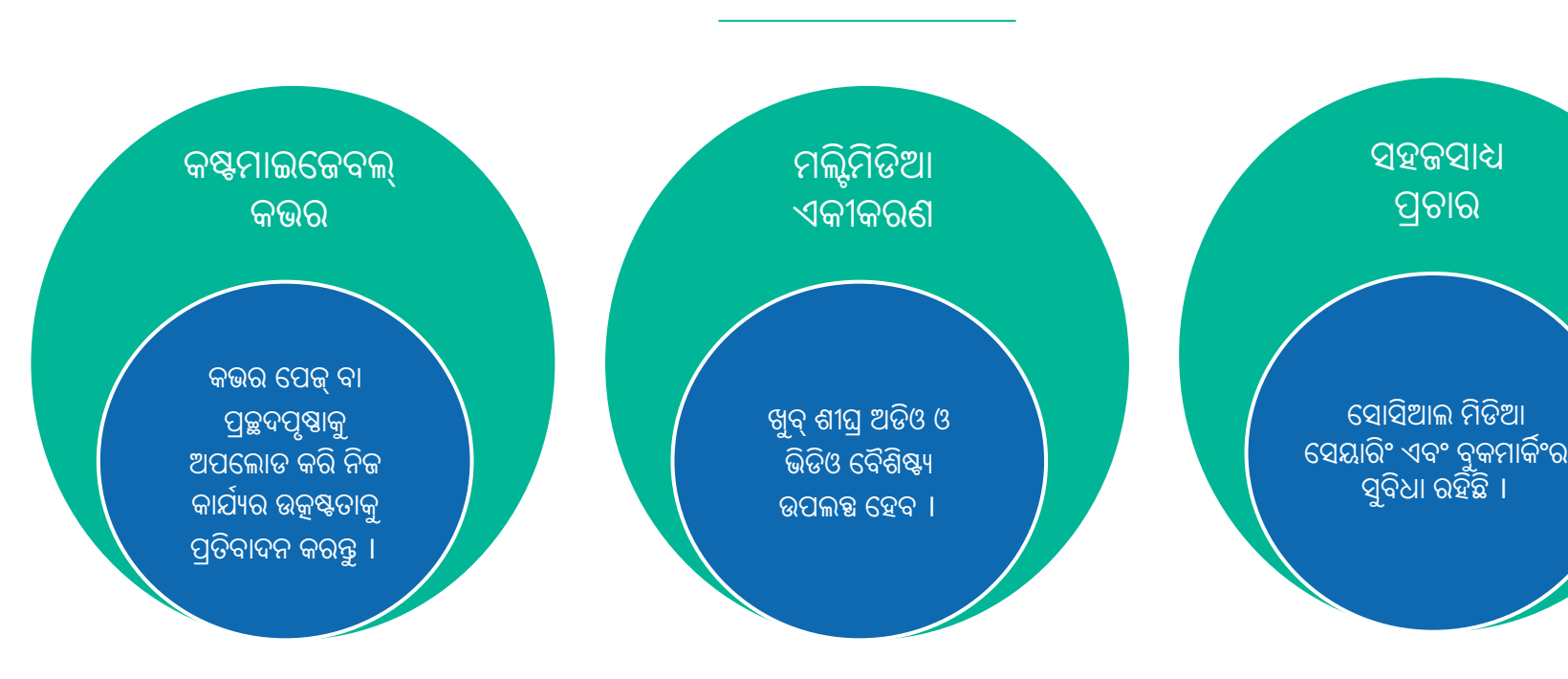

# **ବୃRିକରିବା େସୟାର କରିବା ବିTାର କରିବା**

ⓒ Batoi - www.batoi.com | 9

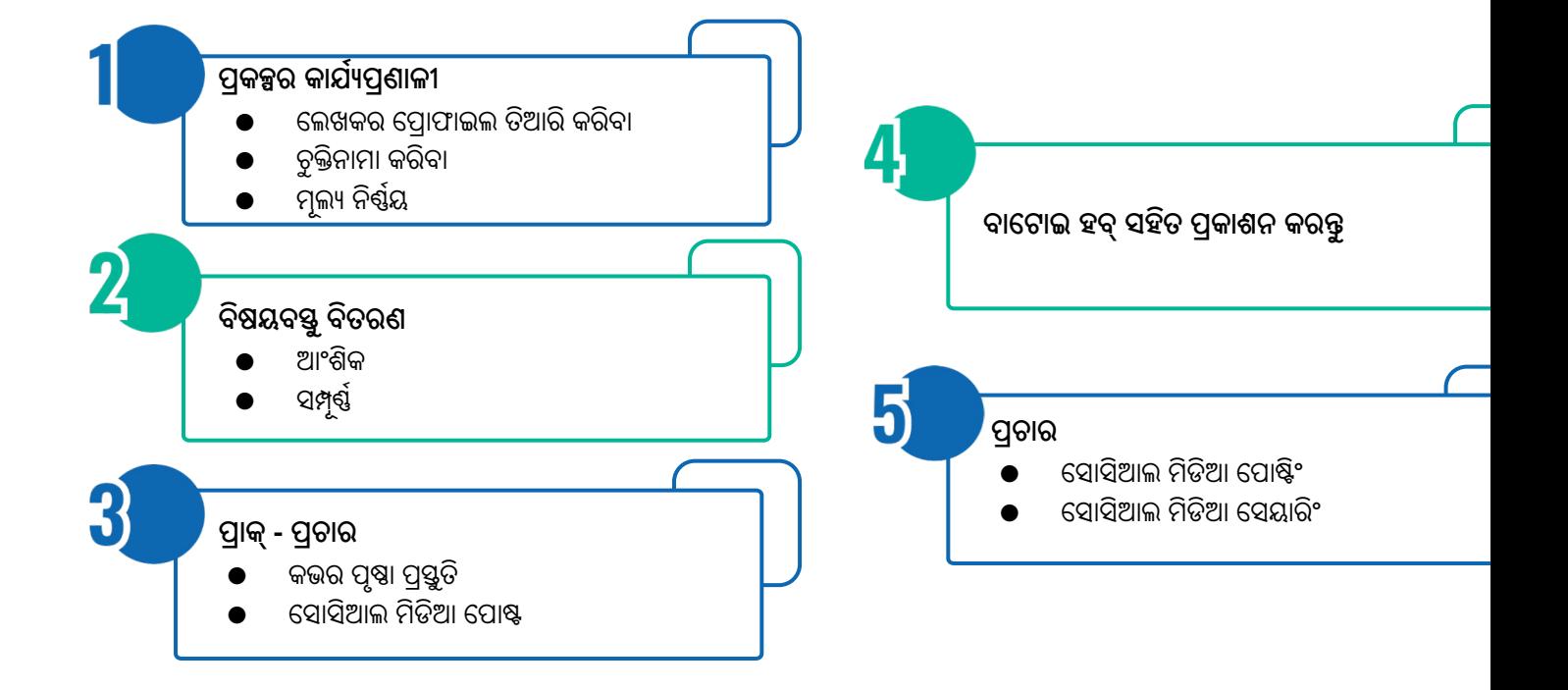

# **ଡିଜିଟାU 'କାଶନ ଆରV କରିବା ପାଇଁ'Tୁତ ହୁଅWୁ**

ଆପଶଙ୍କ ପାଇଁ ପ୍ରସ୍ତୁତ ଏହି ପ୍ଲାଟଫର୍ମରେ ନିଜର ସୃଜନଶୀଳତାକୁ ନେଇ ନିଜ ପ୍ରକାଶନ ଯାତ୍ରାକୁ ସମୃଦ୍ଧ କରନ୍ତୁ ।

# **BATÚI**<sup>HUB</sup> ଆକି ହିଁ ଆରୟ କରନ୍ତୁ hub.batoi.com/login